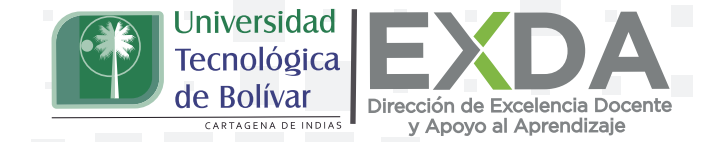

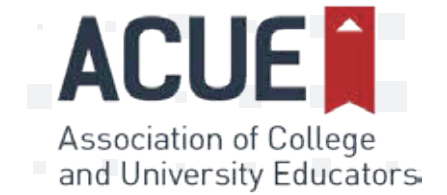

## **Diseño de Foros Sociales y de preguntas y respuestas**

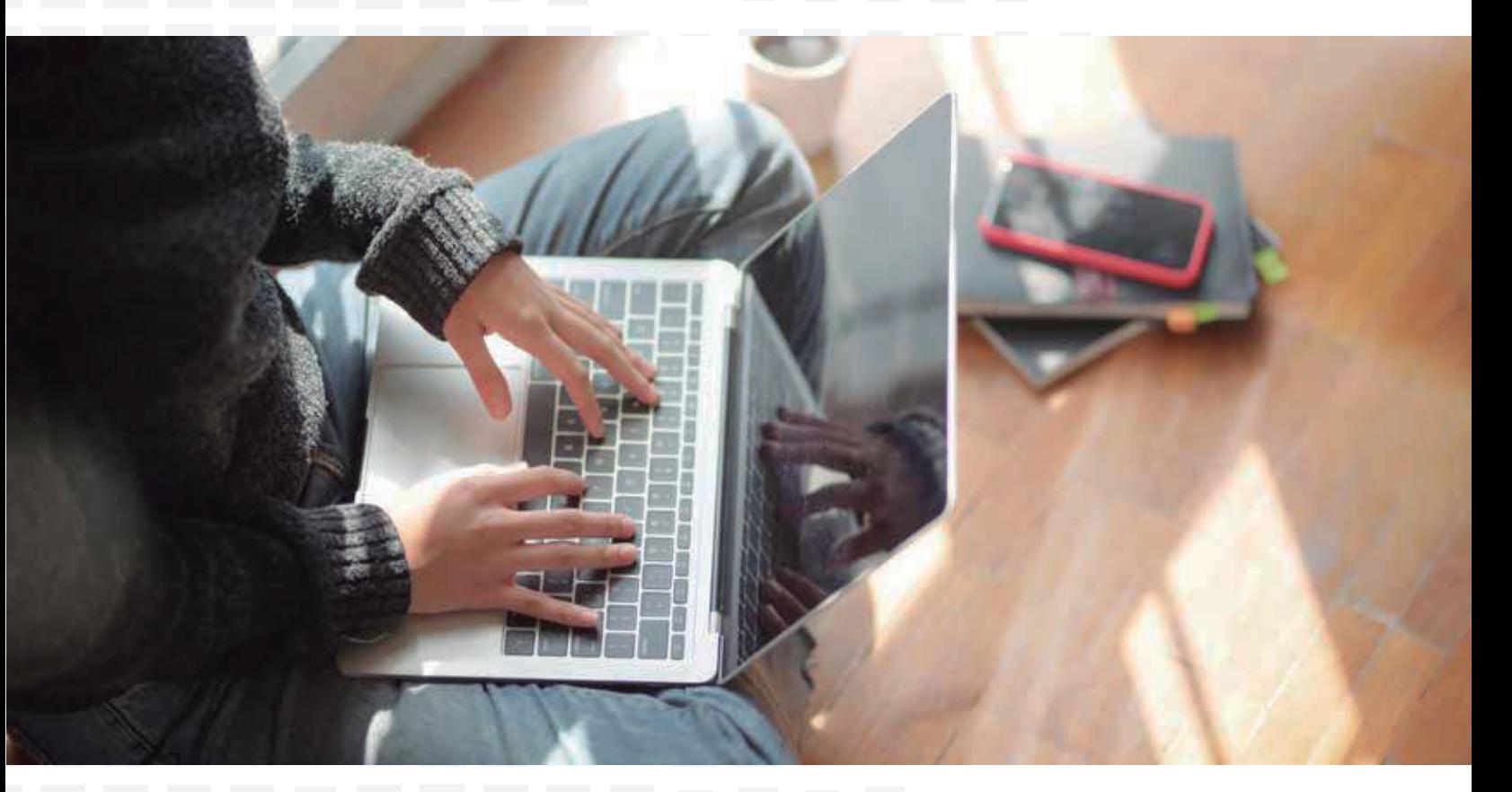

En las clases presenciales, los estudiantes se conectan de manera natural contigo y con sus pares. Estas interacciones a menudo incluyen plantear y responder preguntas sobre el curso. Puedes continuar fomentando estas interacciones en un curso en línea creando un foro de preguntas y respuestas en el que los estudiantes puedan publicar preguntas generales sobre el curso o sobre las tareas asignadas. Puedes, asimismo, crear un espacio social e informal aparte para propiciar la interacción entre estudiantes.

Para iniciar, sigue los pasos para crear un foro de discusión en tu sistema de gestión del aprendizaje (LMS) sin definir fecha de terminación. Asígnale un título atractivo que invite a los estudiantes a revisarlo. Por ejemplo, llama al foro de preguntas y respuestas "Oficina en línea" o "Pregúntale al profe" y al foro social "La cafetería" o "El refri".

Ten en cuenta los enlaces que se presentan abajo para la creación de foros en los LMS más populares. Envía un correo electrónico a tus alumnos presentando los foros y describiendo sus diferentes propósitos. A continuación, un mensaje de ejemplo:

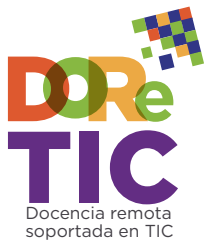

Realizado por la Association of College and University Educators (ACUE) y traducido por la Universidad Tecnológica de Bolívar.

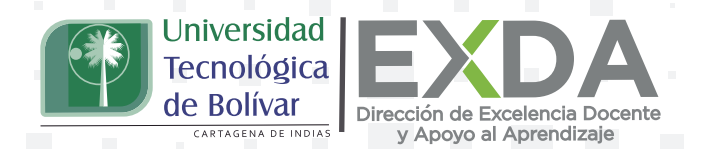

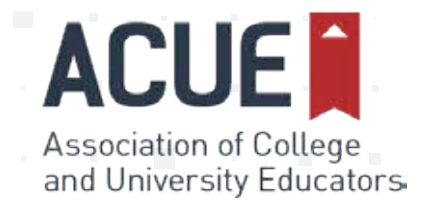

soportada en TIC

## **Queridos estudiantes,**

Sé que el cambio a las clases en línea puede hacer que uno se sienta un poco aislado. Ustedes y sus compañeros están acostumbrados a conversar antes y después de la clase. Durante estas conversaciones, o incluso cuando se encuentran conmigo o con algún compañero de clase en el campus, hacen alguna pregunta rápida sobre el curso. Transitar hacia el formato en línea nos significará extrañar estas interacciones informales.

Para compensar, he creado dos foros de discusión en el curso. Uno se llama "Horario de atención en línea" y el otro es "La cafetería". Te invito a que publiques las preguntas que tengas sobre el curso en Horario de atención en línea. Estaré revisándolo frecuentemente para dar respuesta a las mismas. Pasen también ustedes a revisar si sus preguntas formuladas han sido respondidas. ¡También los invito a conectarse con sus compañeros en el foro "La Cafetería"!

¡Por favor, infórmenme si tienen alguna pregunta! Estoy aquí para apoyar su trabajo y asegurarme de que su aprendizaje no se vea interrumpido.

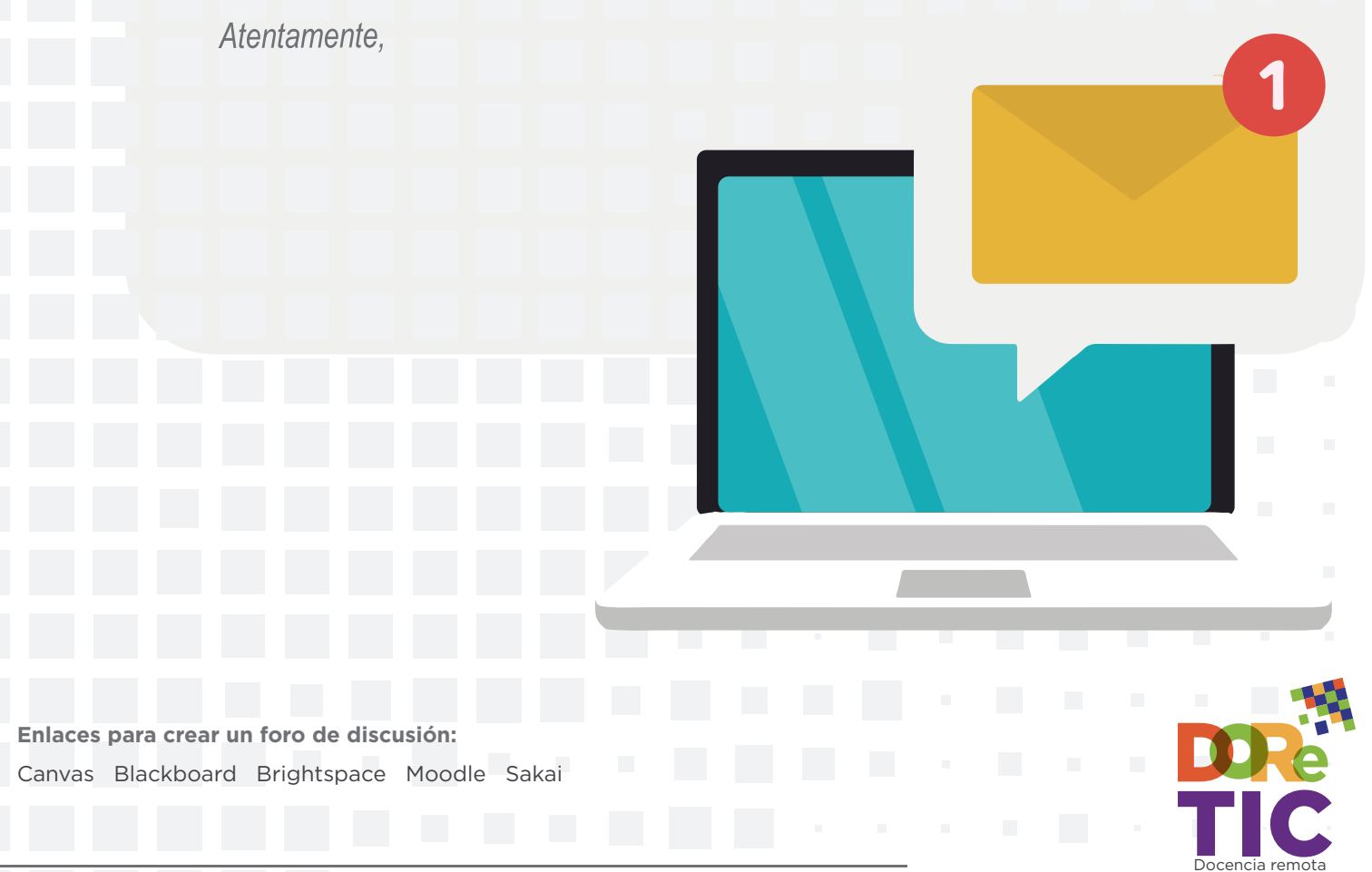

Realizado por la Association of College and University Educators (ACUE) y traducido por la Universidad Tecnológica de Bolívar.